# <span id="page-0-0"></span>Module  $#2$ Contraintes & Déformations (CIV1150 - Résistance des matériaux)

#### Enseignant: James-A. Goulet

Département des génies civil, géologique et des mines <sup>2</sup> Polytechnique Montréal

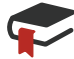

Sections 2.1-2.13 – R. Craig (2011) P. Léger (2006) Mechanics of Materials, 3rd Edition Notes de cours: Chapitre 2 - Déformations John Wiley & Sons. Polytechnique Montréal.

Enseignant: J-A. Goulet **Polytechnique Montréal** 

2 – Contraintes & Déformations | V1.1 | CIV1150 – Résistance des matériaux 1 / 63

<span id="page-1-0"></span>[Intro](#page-1-0) σ [&](#page-1-0) [∆T](#page-6-0)<sup>o</sup> σ [=](#page-9-0) f () [Hooke&Poisson](#page-19-0) [Cisaillement](#page-24-0) [Hooke-3D](#page-38-0) [St-Venant](#page-47-0) [Dimensionnement](#page-49-0) [R´esum´e](#page-52-0) Définition – contrainte normale

#### Contrainte moyenne normale,  $\sigma$

 $\sigma = \frac{F}{A}$  $\frac{\mathcal{F}}{\mathcal{A}}=\frac{\mathsf{force}\;\mathsf{normale}\;(\mathsf{i.e.}\;\mathsf{perpendiculare})\;\mathsf{\grave{a}}\;\mathsf{la}\;\mathsf{surface}}{\mathsf{surface}\;\mathsf{sur}\;\mathsf{laquelle}\;\mathsf{elle}\;\mathsf{agit}}$ surface sur laquelle elle agit Unités: Pascal:  $Pa = N/m^2$ 

- $\blacktriangleright$  Mégapascal:  $MPa = N/mm^2 = 10^6 N/m^2$
- 6895 Pa = 1 lb/in<sup>2</sup> = 1 psi

Signes:  $+$  (tension),  $-$  (compression)  $\overline{+}$ 

Enseignant: J-A. Goulet Polytechnique Montréal et al. 2007. Il est est en la polytechnique Montréal et al. 200

2 – Contraintes & Déformations | V1.1 | CIV1150 – Résistance des matériaux 4/63

<span id="page-2-0"></span>[Contraintes v.s. contraintes moyennes](#page-2-0)

# Contrainte moyenne normale

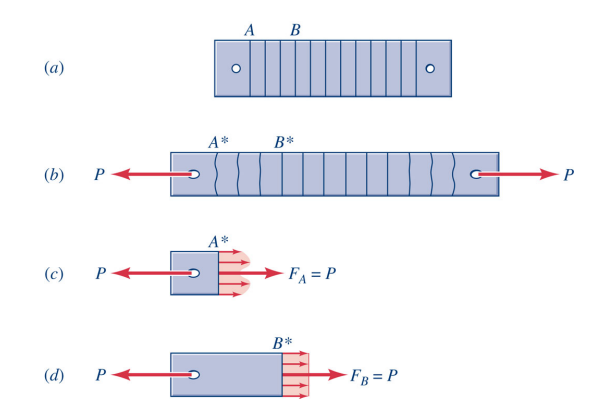

#### Contrainte moyenne normale: égale pour toutes les sections

Enseignant: J-A. Goulet **Polytechnique Montréal** 

2 – Contraintes & Déformations | V1.1 | CIV1150 – Résistance des matériaux 5 / 63

<span id="page-3-0"></span>[Intro](#page-1-0) σ [&](#page-1-0) ε ΔT<sup>o</sup> σ [=](#page-9-0) f(ε) [Hooke&Poisson](#page-19-0) [Cisaillement](#page-24-0) [Hooke-3D](#page-38-0) [St-Venant](#page-47-0) [Dimensionnement](#page-49-0) Résumé<br>Ο Ω του οποίο του δουοδοσο του του ο του δουοδοσο του δου του δια [Exemple – contraintes normales](#page-3-0)

#### Contraintes normales - exemple

Soit une barre ayant une section de 35mm par 10mm tel que

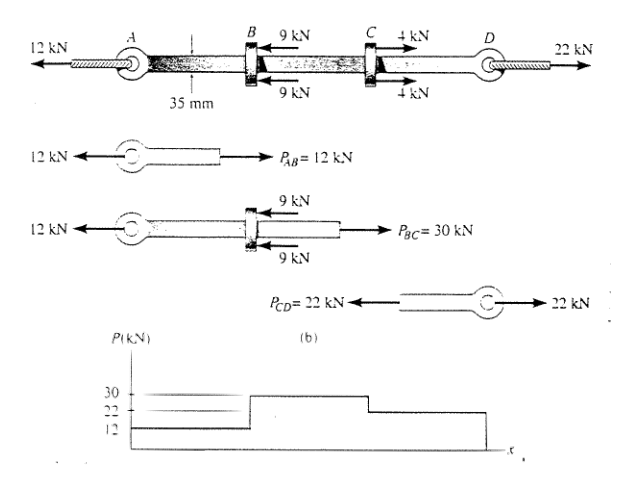

Enseignant: J-A. Goulet Polytechnique Montr´eal

2 – Contraintes & Déformations | V1.1 | CIV1150 – Résistance des matériaux 6 / 63

<span id="page-4-0"></span>[Exemple – contraintes normales](#page-4-0)

## Contraintes normales - exemple (cont.)

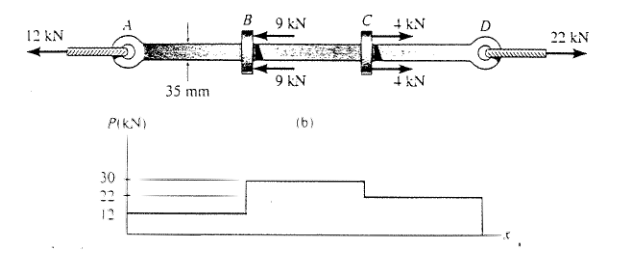

La charge maximale se trouve sur la section BC;  $F = 30$  kN

$$
\sigma = \frac{F}{A} = \frac{30 \times 10^3 \text{ N}}{35 \times 10 \text{ mm}^2} = 85.7 \text{ MPa}
$$

Enseignant: J-A. Goulet **Polytechnique Montréal** 

2 – Contraintes & Déformations | V1.1 | CIV1150 – Résistance des matériaux 7/63

<span id="page-5-0"></span>[Intro](#page-1-0) σ [&](#page-1-0) [∆T](#page-6-0)<sup>o</sup> σ [=](#page-9-0) f () [Hooke&Poisson](#page-19-0) [Cisaillement](#page-24-0) [Hooke-3D](#page-38-0) [St-Venant](#page-47-0) [Dimensionnement](#page-49-0) [R´esum´e](#page-52-0)  $Définition - Déformations  axiales$ 

#### Déformations axiales -  $\epsilon$

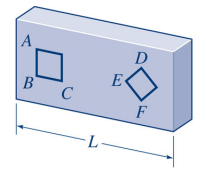

 $(a)$  The undeformed bar.

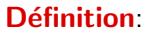

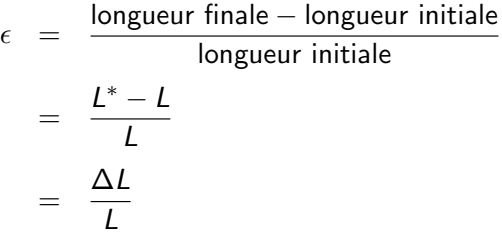

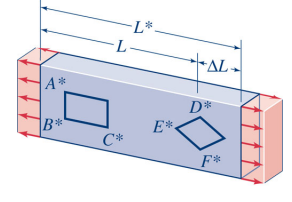

 $(b)$  The deformed bar.

Unités:  $m/m$ , mm/mm, in/in, (microdéformation  $\equiv \mu \epsilon = 10^{-6} \epsilon$ )

**Signe**: + Allongement - rétrécissement  $\overline{+}$ 

#### Enseignant: J-A. Goulet Polytechnique Montr´eal

2 – Contraintes & Déformations | V1.1 | CIV1150 – Résistance des matériaux 8/63

<span id="page-6-0"></span>[Intro](#page-1-0) σ [&](#page-1-0) [∆T](#page-6-0)<sup>o</sup> σ [=](#page-9-0) f () [Hooke&Poisson](#page-19-0) [Cisaillement](#page-24-0) [Hooke-3D](#page-38-0) [St-Venant](#page-47-0) [Dimensionnement](#page-49-0) [R´esum´e](#page-52-0) Déformations thermiques 1D

# Déformations thermiques - 1D

#### Définition:

$$
\epsilon_{\mathcal{T}} = \alpha \cdot \big(\, \mathcal{T}_{\mathsf{finale}} - \, \mathcal{T}_{\mathsf{initiale}} \big) = \alpha \Delta \, \mathcal{T}
$$

#### **Unités** ( $\alpha$ ):  $mm/mm/{}^{\circ}C = /{}^{\circ}C$

**Coefficient d'expansion thermique** (réf. Annexe F-4):

- ► Acier:  $\alpha = 12 \times 10^{-6} / \textdegree C$
- ► Aluminium:  $\alpha = 21$  à 24  $\times 10^{-6}/^{\circ}C$
- ► Béton:  $\alpha = 10 \times 10^{-6}/^{\circ}C$

Enseignant: J-A. Goulet **Polytechnique Montréal** 

<span id="page-7-0"></span>[Intro](#page-1-0) σ [&](#page-1-0) [∆T](#page-6-0)<sup>o</sup> σ [=](#page-9-0) f () [Hooke&Poisson](#page-19-0) [Cisaillement](#page-24-0) [Hooke-3D](#page-38-0) [St-Venant](#page-47-0) [Dimensionnement](#page-49-0) [R´esum´e](#page-52-0) Déformations thermiques 1D

## Déformations thermiques  $1D$  – exemple cas iso. Calculer  $\epsilon_{\tau}$ ,  $\delta_{\tau}$  et  $\sigma_{\tau}$

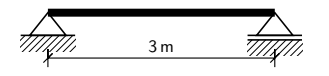

- $\blacktriangleright$  Tinitiale = 20 °C
- $\blacktriangleright$   $\tau_{\text{final}} = 10^{\circ}C$

$$
\bullet \ \alpha = 12 \times 10^{-6} / ^{\circ}C
$$

Déformation:  $\epsilon_{\mathcal{T}} = \alpha \cdot (T_{\text{finale}} - T_{\text{initiale}}) = \alpha \Delta T$  $= 12 \times 10^{-6} / {}^{o}C \cdot -10 {}^{o}C$  $=$   $-12 \times 10^{-5}$ 

Déplacement:  $\delta\tau = \epsilon\tau L$  $=$   $-12 \times 10^{-5} \cdot 3000 \text{ mm}$  $= -0.36$  mm

Contrainte:  $\sigma_{\mathcal{T}}=0$ 

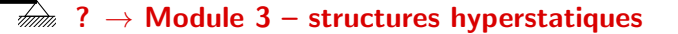

Enseignant: J-A. Goulet Polytechnique Montréal Polytechnique Montréal

2 – Contraintes & Déformations | V1.1 | CIV1150 – Résistance des matériaux 11 / 11 / 63

<span id="page-8-0"></span>Déformations thermiques 3D

# Déformations thermiques - 3D

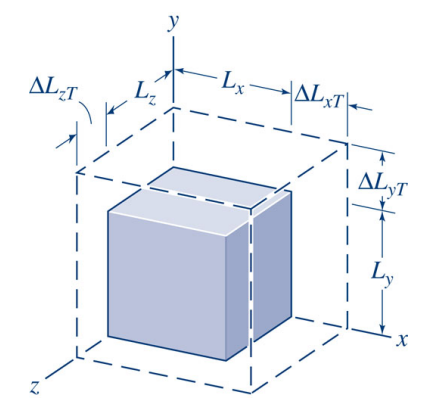

$$
\Delta L_{xT} = (\alpha \Delta T) L_x
$$

$$
\Delta L_{yT} = (\alpha \Delta T) L_y
$$

$$
\Delta L_{zT} = (\alpha \Delta T) L_z
$$

2 – Contraintes & Déformations | V1.1 | CIV1150 – Résistance des matériaux 12 / 63

Enseignant: J-A. Goulet **Polytechnique Montréal** 

<span id="page-9-0"></span>[Intro](#page-1-0) σ [&](#page-1-0) [∆T](#page-6-0)<sup>o</sup> σ [=](#page-9-0) f () [Hooke&Poisson](#page-19-0) [Cisaillement](#page-24-0) [Hooke-3D](#page-38-0) [St-Venant](#page-47-0) [Dimensionnement](#page-49-0) [R´esum´e](#page-52-0) [Relation entre contraintes \(](#page-9-0) $\sigma$ ) et déformations ( $\epsilon$ )

Diagrammes contraintes-déformations,  $\sigma = f(\epsilon)$ 

Contraintes: Effet des forces internes sur le matériau

Déformations: Effet des déplacements internes sur le matériau

La relation entre les contraintes et les déformations est décrite par le diagramme contrainte-déformation d'un matériau

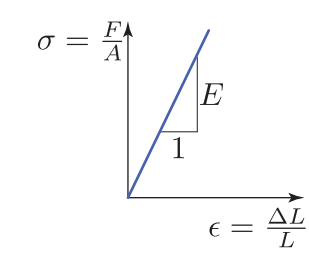

Enseignant: J-A. Goulet Polytechnique Montréal et al. 2007. Il est est en la polytechnique Montréal et al. 200

2 – Contraintes & Déformations | V1.1 | CIV1150 – Résistance des matériaux 14 / 63

<span id="page-10-0"></span>[Intro](#page-1-0) σ [&](#page-1-0) [∆T](#page-6-0)<sup>o</sup> σ [=](#page-9-0) f () [Hooke&Poisson](#page-19-0) [Cisaillement](#page-24-0) [Hooke-3D](#page-38-0) [St-Venant](#page-47-0) [Dimensionnement](#page-49-0) [R´esum´e](#page-52-0) [Relation entre contraintes \(](#page-10-0) $\sigma$ ) et déformations ( $\epsilon$ )

#### Essais en laboratoires  $\sigma - \epsilon$

Le diagramme contrainte-déformation est obtenu en laboratoire

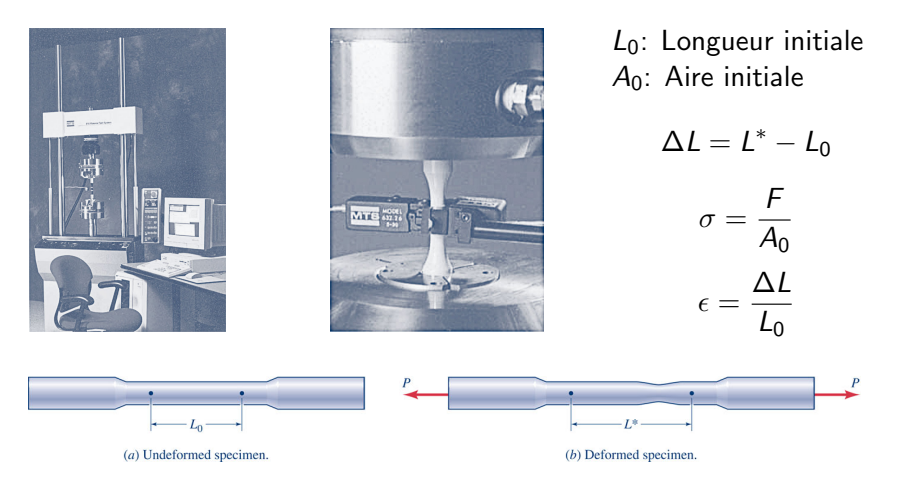

#### Enseignant: J-A. Goulet Polytechnique Montr´eal

2 – Contraintes & Déformations | V1.1 | CIV1150 – Résistance des matériaux 15 / 63

# <span id="page-11-0"></span>Diagramme contraintes-déformations – Acier

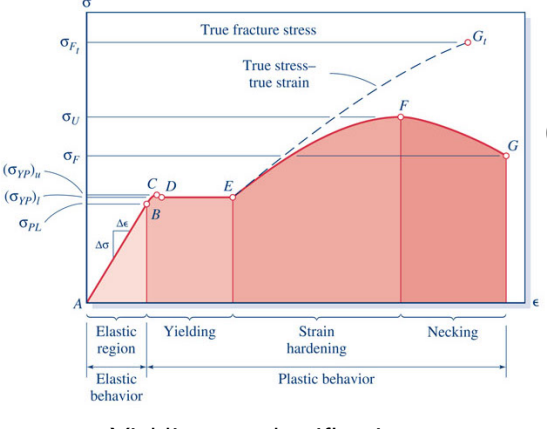

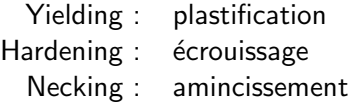

2 – Contraintes & Déformations | V1.1 | CIV1150 – Résistance des matériaux 16 / 63

- $\sigma_{PI}$  : Limite de proportionnalité
- $(\sigma_{YP})_l$  : Limite élastique  $(\sigma_{Y}, f_{Y})$
- $(\sigma_{\gamma P})_{\mu}$  : Limite élastique supérieure
	- $\sigma_{U}$  : Contrainte ultime
	- $\sigma_F$  : Contrainte de rupture
	- $\sigma_{F_t}$ : Contrainte de rupture réelle

#### Module élastique/de Young

$$
E=\frac{\Delta\sigma}{\Delta\epsilon},\ \sigma<\sigma_{PL}
$$

 $(E:$  propriété intrinsèque)

#### <span id="page-12-0"></span>Diagrammes contraintes-déformations

#### Essai de traction (Acier)

#### Essai de compression (béton)

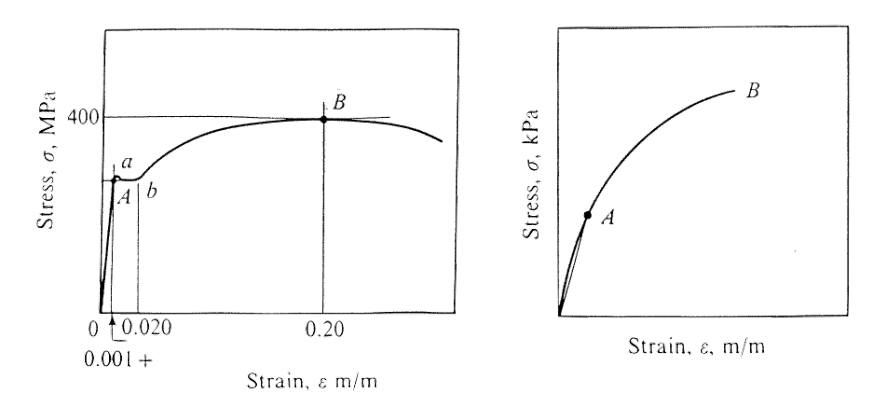

2 – Contraintes & Déformations | V1.1 | CIV1150 – Résistance des matériaux 17 / 63

#### <span id="page-13-0"></span>Limite élastique - Béton et aluminium

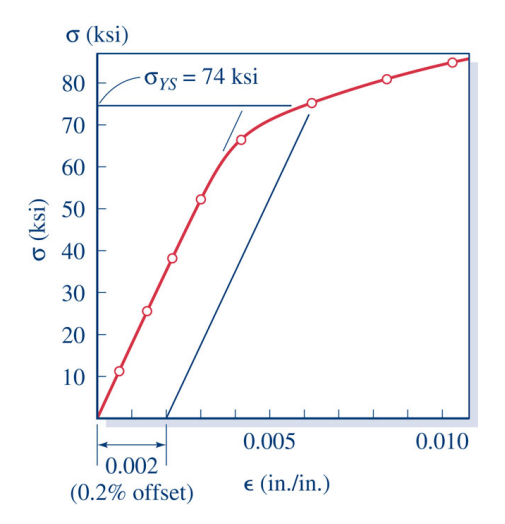

Enseignant: J-A. Goulet **Polytechnique Montréal** 

2 – Contraintes & Déformations | V1.1 | CIV1150 – Résistance des matériaux 18 / 63

#### <span id="page-14-0"></span> $Diagrammes$  contraintes-déformations – Béton

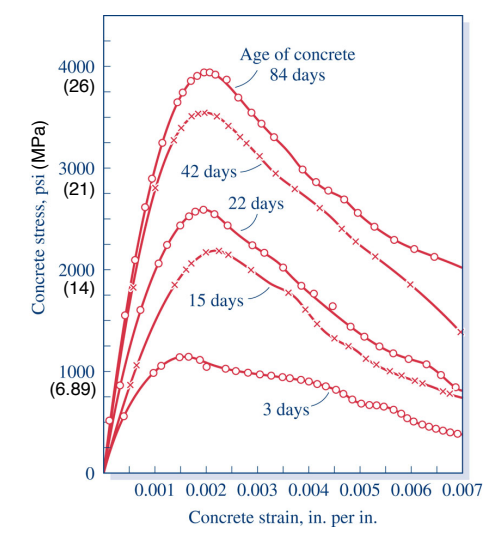

Enseignant: J-A. Goulet **Polytechnique Montréal** 

2 – Contraintes & Déformations | V1.1 | CIV1150 – Résistance des matériaux 19 / 63

<span id="page-15-0"></span>[Intro](#page-1-0) σ [&](#page-1-0) [∆T](#page-6-0)<sup>o</sup> σ [=](#page-9-0) f () [Hooke&Poisson](#page-19-0) [Cisaillement](#page-24-0) [Hooke-3D](#page-38-0) [St-Venant](#page-47-0) [Dimensionnement](#page-49-0) [R´esum´e](#page-52-0) Matériau – élasticité

# **Élasticité**

Comportement élastique

# Sortement classique<br>
(non linéaire) Comportement élastoplastique

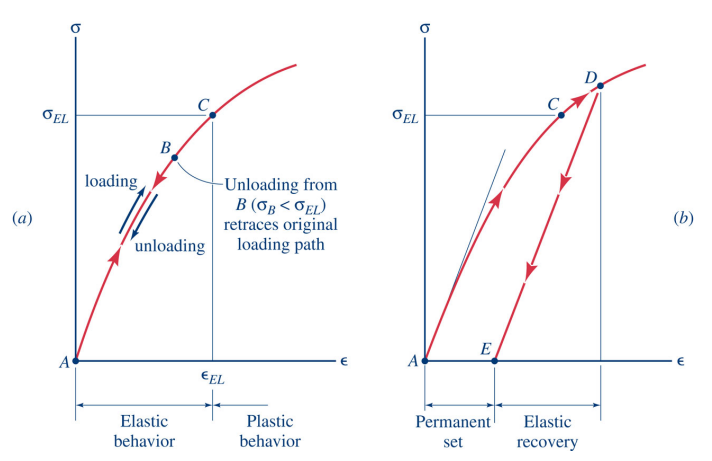

Enseignant: J-A. Goulet **Polytechnique Montréal** 

2 – Contraintes & Déformations | V1.1 | CIV1150 – Résistance des matériaux 20 / 63

<span id="page-16-0"></span>[Intro](#page-1-0) σ [&](#page-1-0) [∆T](#page-6-0)<sup>o</sup> σ [=](#page-9-0) f () [Hooke&Poisson](#page-19-0) [Cisaillement](#page-24-0) [Hooke-3D](#page-38-0) [St-Venant](#page-47-0) [Dimensionnement](#page-49-0) [R´esum´e](#page-52-0) Matériau – élasticité

# Élasticité - Modèle courant

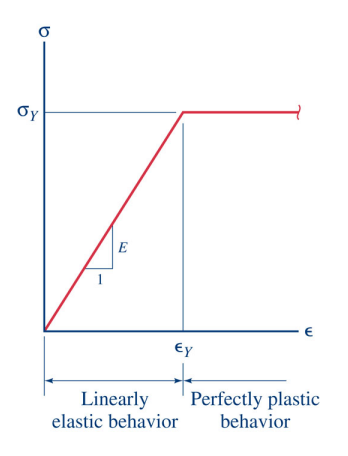

Comportement élastique, parfaitement plastique

#### Acier courant

- $F = 200000 \text{ MPa} = 200 \text{ GPa}$
- $\bullet \ \sigma_v = (300, 350)$  MPa

 $\blacktriangleright$   $\epsilon_v \approx 0.0012$ 

Même comportement en traction et en compression

#### Enseignant: J-A. Goulet Polytechnique Montr´eal

2 – Contraintes & Déformations | V1.1 | CIV1150 – Résistance des matériaux 21/63

<span id="page-17-0"></span>Matériau – élasticité

# Rigidité & Élasticité k: Coeff. de rigidité  $[kN/m]$

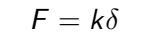

 $E:$  Module élastique [MPa]  $\sigma = \epsilon E$ 

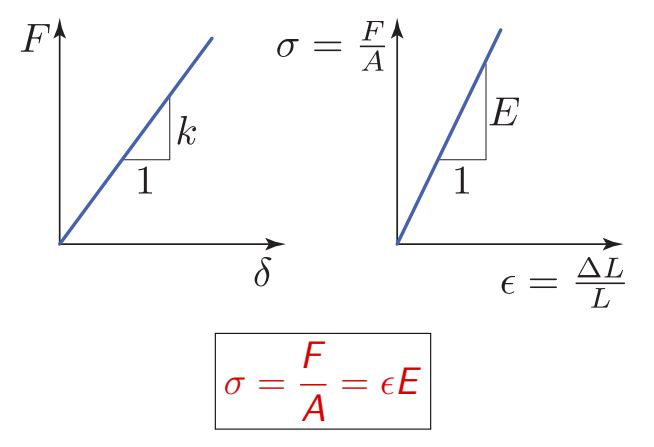

Enseignant: J-A. Goulet **Polytechnique Montréal** 

2 – Contraintes & Déformations | V1.1 | CIV1150 – Résistance des matériaux 22 / 63

<span id="page-18-0"></span>[Intro](#page-1-0) σ [&](#page-1-0) [∆T](#page-6-0)<sup>o</sup> σ [=](#page-9-0) f () [Hooke&Poisson](#page-19-0) [Cisaillement](#page-24-0) [Hooke-3D](#page-38-0) [St-Venant](#page-47-0) [Dimensionnement](#page-49-0) [R´esum´e](#page-52-0) Matériau – élasticité

# Rigidité & Élasticité – exemple

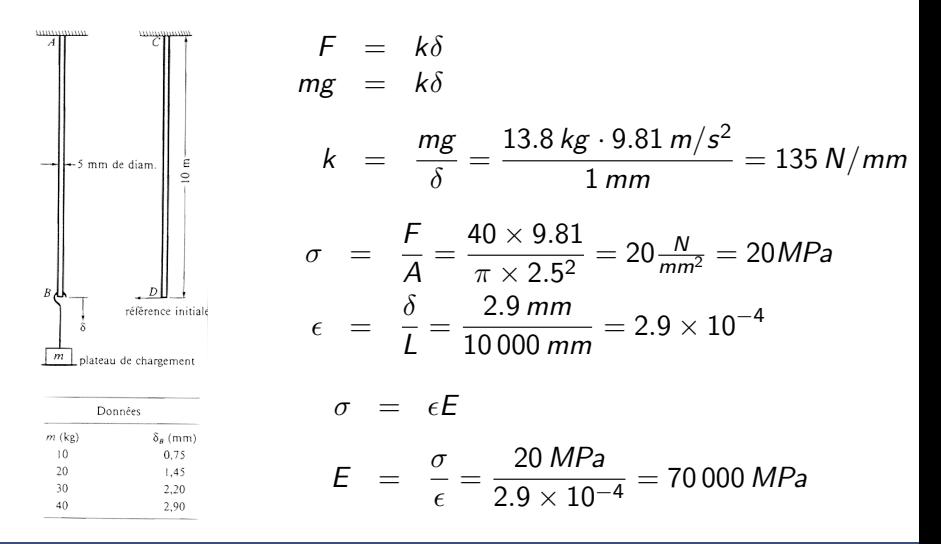

Enseignant: J-A. Goulet Polytechnique Montréal Polytechnique Montréal

2 – Contraintes & Déformations | V1.1 | CIV1150 – Résistance des matériaux 23 / 63 / 23 / 63

<span id="page-19-0"></span>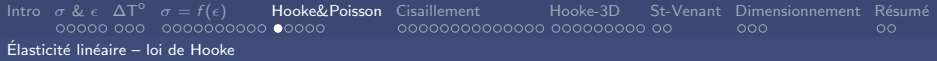

### Loi de Hooke

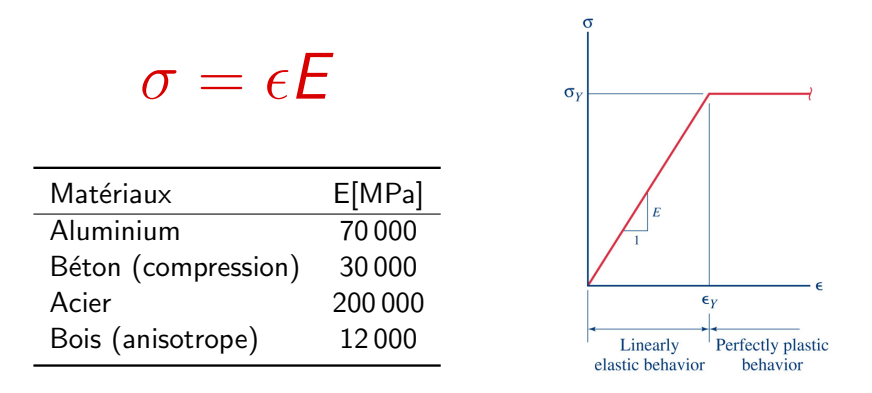

La relation entre la contrainte et la déformation est quasi-linéaire pour le domaine élastique des matériaux du génie civil

2 – Contraintes & Déformations | V1.1 | CIV1150 – Résistance des matériaux 25 / 63

<span id="page-20-0"></span>[Intro](#page-1-0) σ [&](#page-1-0) [∆T](#page-6-0)<sup>o</sup> σ [=](#page-9-0) f () [Hooke&Poisson](#page-19-0) [Cisaillement](#page-24-0) [Hooke-3D](#page-38-0) [St-Venant](#page-47-0) [Dimensionnement](#page-49-0) [R´esum´e](#page-52-0) Élasticité linéaire – coefficient de Poisson

## Coefficient de poisson

Déformation longitudinale

$$
\sigma_x = \epsilon_x E \to \epsilon_x = \frac{\sigma_x}{E}
$$

ν: Coefficient de Poisson

 $\epsilon_{\text{transv}} = -\nu \epsilon_{\text{long}}$ .

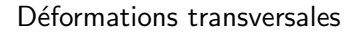

$$
\epsilon_y = \epsilon_z = -\nu \epsilon_x = -\nu \frac{\sigma_x}{E}
$$

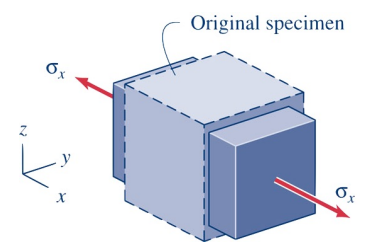

2 – Contraintes & Déformations | V1.1 | CIV1150 – Résistance des matériaux 26 / 63

<span id="page-21-0"></span>Élasticité linéaire – coefficient de Poisson

# Coefficient de poisson - Exemple

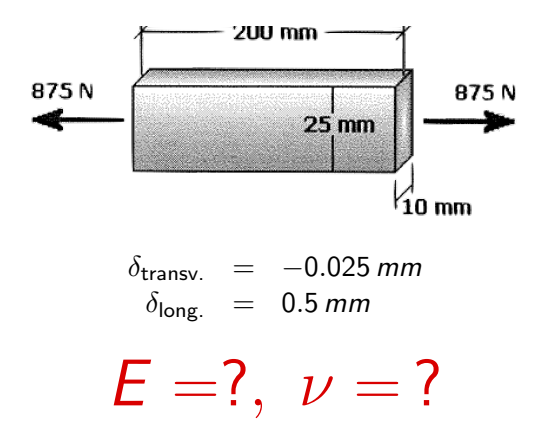

Enseignant: J-A. Goulet Polytechnique Montr´eal

2 – Contraintes & Déformations | V1.1 | CIV1150 – Résistance des matériaux 27 / 63

<span id="page-22-0"></span>Élasticité linéaire – coefficient de Poisson

# Coefficient de poisson - Exemple

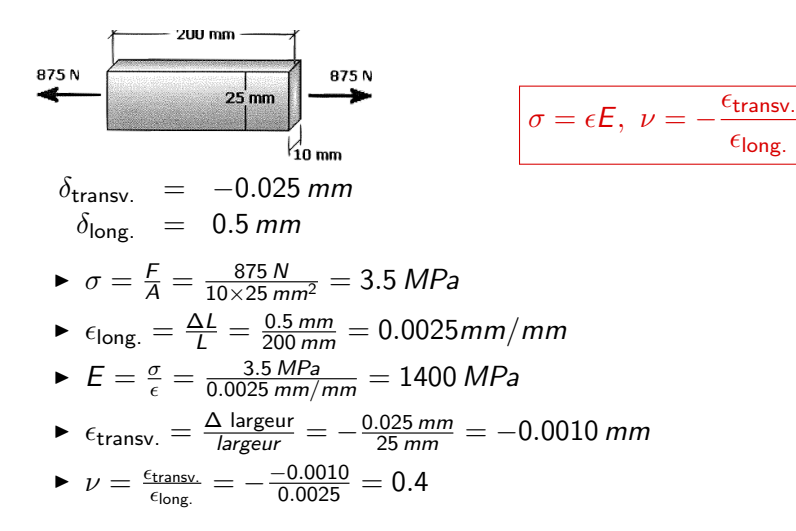

Enseignant: J-A. Goulet Polytechnique Montréal Polytechnique Montréal

 $\epsilon$ long.

2 – Contraintes & Déformations | V1.1 | CIV1150 – Résistance des matériaux 28 / 63

<span id="page-23-0"></span>[Intro](#page-1-0) σ [&](#page-1-0) [∆T](#page-6-0)<sup>o</sup> σ [=](#page-9-0) f () [Hooke&Poisson](#page-19-0) [Cisaillement](#page-24-0) [Hooke-3D](#page-38-0) [St-Venant](#page-47-0) [Dimensionnement](#page-49-0) [R´esum´e](#page-52-0) Élasticité linéaire – coefficient de Poisson

# Coefficient de poisson - Valeurs typiques

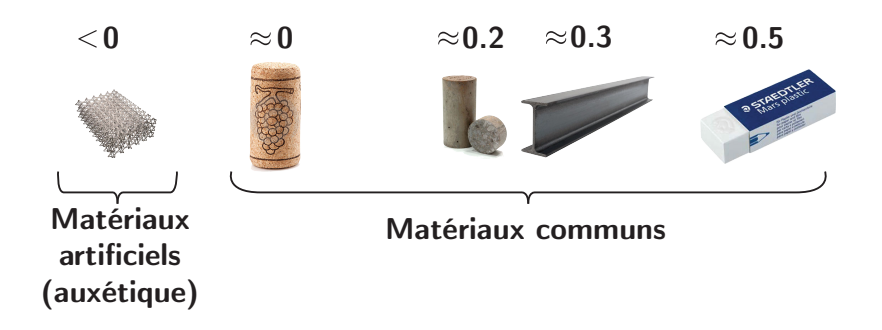

Enseignant: J-A. Goulet **Polytechnique Montréal** 

2 – Contraintes & Déformations | V1.1 | CIV1150 – Résistance des matériaux 29 / 63

<span id="page-24-0"></span>[Intro](#page-1-0) σ [&](#page-1-0) [∆T](#page-6-0)<sup>o</sup> σ [=](#page-9-0) f () [Hooke&Poisson](#page-19-0) [Cisaillement](#page-24-0) [Hooke-3D](#page-38-0) [St-Venant](#page-47-0) [Dimensionnement](#page-49-0) [R´esum´e](#page-52-0) [Contraintes de cisaillement](#page-24-0)

#### Contraintes de cisaillement

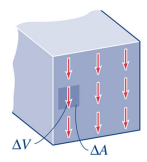

 $(a)$  The distribution of shear force on a sectioning plane.

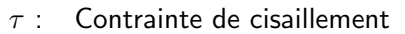

- $V$  : Force de cisaillement
- $A<sub>S</sub>$ : Aire effective en cisaillement

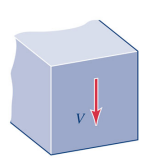

 $(b)$  The resultant shear force on the sectioning plane.

 $\tau =$ V  $\overline{A_{\mathcal{C}}}$ 

<span id="page-25-0"></span>[Intro](#page-1-0) σ [&](#page-1-0) [∆T](#page-6-0)<sup>o</sup> σ [=](#page-9-0) f () [Hooke&Poisson](#page-19-0) [Cisaillement](#page-24-0) [Hooke-3D](#page-38-0) [St-Venant](#page-47-0) [Dimensionnement](#page-49-0) [R´esum´e](#page-52-0) Assemblages boulonnés

# Cisaillement pur – Assemblages boulonnés 榮榮榮保榮榮

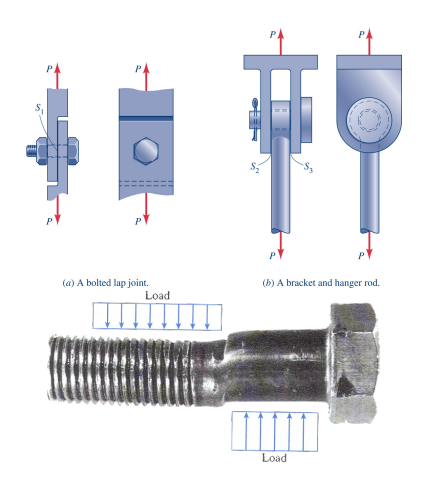

- Contrainte de cisaillement
- $V$  : Force de cisaillement
- $A<sub>S</sub>$ : Aire effective en cisaillement

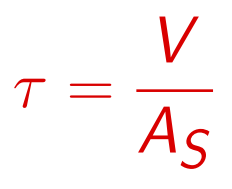

2 – Contraintes & Déformations | V1.1 | CIV1150 – Résistance des matériaux 32 / 63

<span id="page-26-0"></span>[Intro](#page-1-0) σ [&](#page-1-0) [∆T](#page-6-0)<sup>o</sup> σ [=](#page-9-0) f () [Hooke&Poisson](#page-19-0) [Cisaillement](#page-24-0) [Hooke-3D](#page-38-0) [St-Venant](#page-47-0) [Dimensionnement](#page-49-0) [R´esum´e](#page-52-0) Assemblages boulonnés

> $\mathsf{a}$ )  $A_{\mathcal{S}}$

#### Assemblages boulonnés – exemple

 $(a)$  A bolted lap joint. (b) A bracket and hanger rod. Diamètre des boulons: d Calculer  $\tau$  pour les assemblages (a) et (b)?

$$
V = P
$$
  
=  $\frac{\pi d^2}{4}$   

$$
\tau = \frac{4P}{\pi d^2}
$$

b) 
$$
V = P/2
$$
  

$$
A_S = \frac{\pi d^2}{4}
$$

$$
\tau = \frac{2P}{\pi d^2}
$$

2 – Contraintes & Déformations | V1.1 | CIV1150 – Résistance des matériaux 33 / 63 / 63 / 63 / 63 / 63 / 63 /

<span id="page-27-0"></span>Poinçonnement

### Cisaillement – Poinçonnement, Loma Prieta, 1989

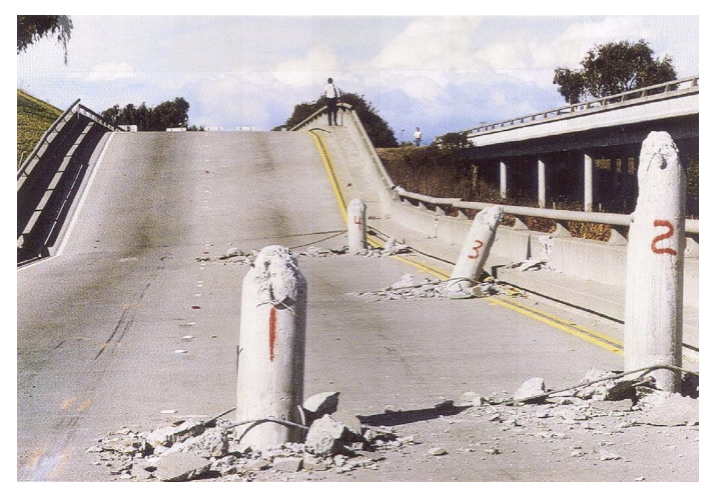

# P

Enseignant: J-A. Goulet **Polytechnique Montréal** 

τ = material and a residence of the contraintes & Déformations | V1.1 | CIV1150 – Résistance des matériaux 34 / 63<br>2 - Contraintes & Déformations | V1.1 | CIV1150 – Résistance des matériaux 34 / 63

### <span id="page-28-0"></span>Cisaillement – Northridge, 1994

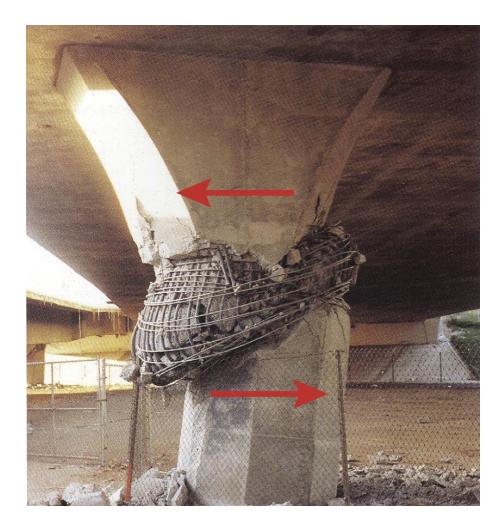

Enseignant: J-A. Goulet **Polytechnique Montréal** 

2 – Contraintes & Déformations | V1.1 | CIV1150 – Résistance des matériaux 35 / 63  $\pm$  55 / 63

#### <span id="page-29-0"></span>Conditions d'équilibre pour  $\tau \equiv$

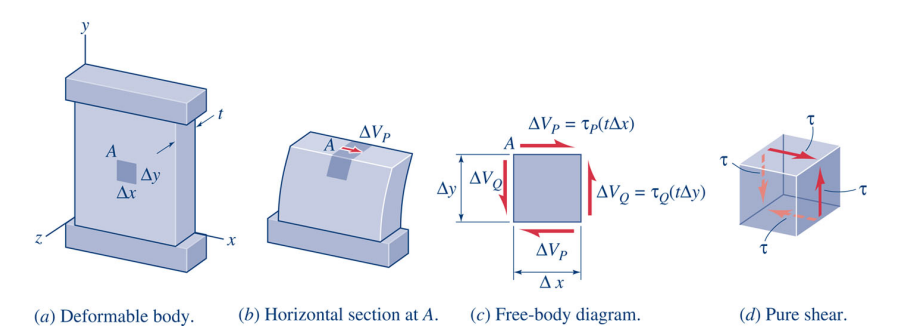

#### Cisaillement pur

$$
\sum F_x=0,\ \sum F_y=0,\ \sum M_z=0
$$

Enseignant: J-A. Goulet Polytechnique Montréal et al. 2004 et al. 2004 et al. 2004 et al. 2004 et al. 2004 et a

2 – Contraintes & Déformations | V1.1 | CIV1150 – Résistance des matériaux 36 / 63

## <span id="page-30-0"></span>Déformation en cisaillement  $\gamma$

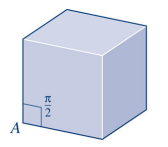

 $(a)$  Original (undeformed) element.

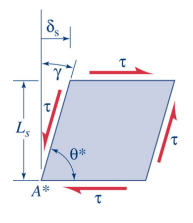

 $(b)$  Pure shear deformation.

 $\gamma$ : Changement d'angle dû aux contraintes de cisaillement (effort tranchant)

$$
\gamma = \frac{\pi}{2} - \theta^* = \underbrace{\tan^{-1}\left(\frac{\delta_S}{L_S}\right)}_{\text{théorie des petites}}
$$

déformations

#### **!** Angles en radians

Enseignant: J-A. Goulet Polytechnique Montr´eal

2 – Contraintes & Déformations | V1.1 | CIV1150 – Résistance des matériaux 37 / 63

#### <span id="page-31-0"></span>Hypothèses - petits déplacements & déformations

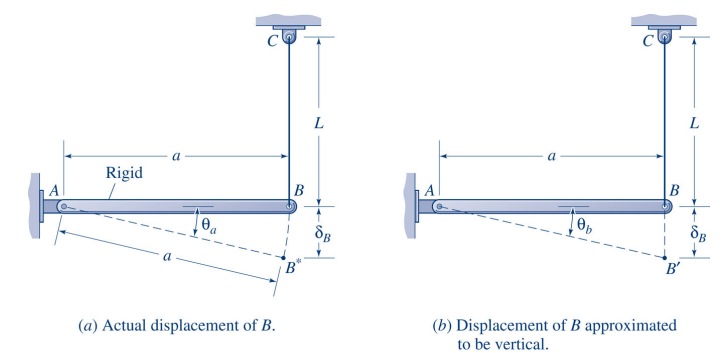

Hypothèse: Les déplacements et déformations sont petits par rapport aux dimensions de la structure

$$
\theta_b = \tan^{-1}\left(\frac{\delta_B}{a}\right) \approx \frac{\delta_B}{a} \text{ rad, pour } \theta_b \ll 1 \text{ rad.}
$$

Enseignant: J-A. Goulet Polytechnique Montr´eal

2 – Contraintes & Déformations | V1.1 | CIV1150 – Résistance des matériaux 38 / 63  $\pm$  38 / 63

## <span id="page-32-0"></span>Déformation en cisaillement  $\gamma$  – Exemple

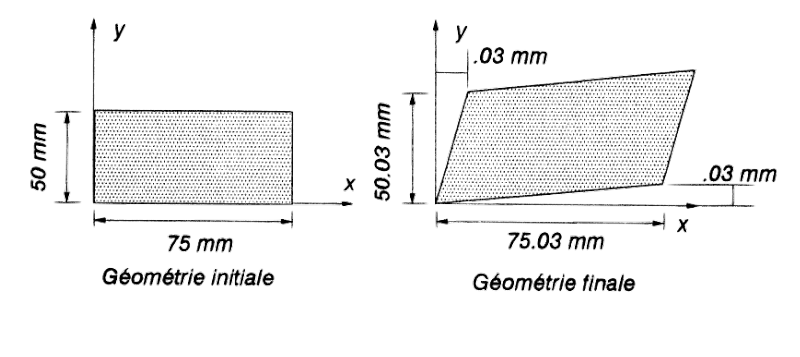

 $\epsilon_x = ?$ ,  $\epsilon_y = ?$ ,  $\gamma_{xy} = ?$ 

Enseignant: J-A. Goulet Polytechnique Montr´eal

2 – Contraintes & Déformations | V1.1 | CIV1150 – Résistance des matériaux 39 / 63

## <span id="page-33-0"></span>Déformation en cisaillement  $\gamma$  – Exemple

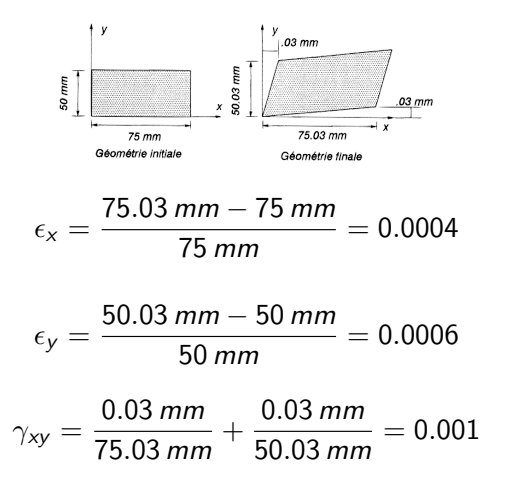

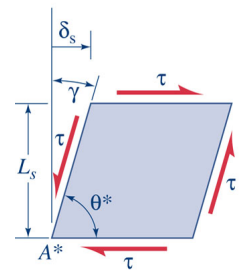

 $\gamma \approx \frac{\delta s}{L}$ LS

Enseignant: J-A. Goulet Polytechnique Montr´eal

2 – Contraintes & Déformations | V1.1 | CIV1150 – Résistance des matériaux 40 / 63

<span id="page-34-0"></span>[Intro](#page-1-0) σ [&](#page-1-0) [∆T](#page-6-0)<sup>o</sup> σ [=](#page-9-0) f () [Hooke&Poisson](#page-19-0) [Cisaillement](#page-24-0) [Hooke-3D](#page-38-0) [St-Venant](#page-47-0) [Dimensionnement](#page-49-0) [R´esum´e](#page-52-0) [Module de cisaillement](#page-34-0)

# Loi de Hooke et module de cisaillement

- τ : Contrainte de cisaillement
- $\gamma$ : Déformation de cisaillement
- $G:$  Module d'élasticité en cisaillement

$$
|\tau=\textsf{G}\gamma|
$$

$$
G=\frac{E}{2(1+\nu)}
$$

Pour l'acier

- $F = 200,000, MPa$
- $\nu = 0.29$
- $G = 78000 MPa = 78 GPa$

#### Enseignant: J-A. Goulet **Polytechnique Montréal**

2 – Contraintes & Déformations | V1.1 | CIV1150 – Résistance des matériaux 41/63

<span id="page-35-0"></span>[Intro](#page-1-0) σ [&](#page-1-0) [∆T](#page-6-0)<sup>o</sup> σ [=](#page-9-0) f () [Hooke&Poisson](#page-19-0) [Cisaillement](#page-24-0) [Hooke-3D](#page-38-0) [St-Venant](#page-47-0) [Dimensionnement](#page-49-0) [R´esum´e](#page-52-0) Contraintes sur un plan incliné

Contraintes  $-$  plan incliné Soit  $\sigma_x = \frac{P}{A}$  $\overline{A}$ ; Quelles sont les contraintes normales  $(\sigma_n)$  et tangentielles ( $\tau_{nt}$ ) selon le système d'axe  $n - t$ ?

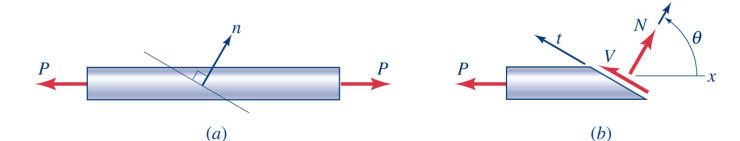

$$
\stackrel{+}{\nearrow} \sum F_n = 0: \quad N = P \cos \theta
$$

$$
\stackrel{+}{\nwarrow} \sum F_t = 0: \quad V = -P \sin \theta
$$

$$
A_n = \frac{A}{\cos \theta}
$$

$$
\sigma_n = \frac{N}{A_n} = \sigma_x \cos^2 \theta
$$

$$
\tau_{nt} = \frac{V}{A_n} = -\sigma_x \cos \theta \sin \theta
$$

2 – Contraintes & Déformations | V1.1 | CIV1150 – Résistance des matériaux 42 / 63

<span id="page-36-0"></span>Contraintes sur un plan incliné

# Contraintes – plan incliné (cont.)

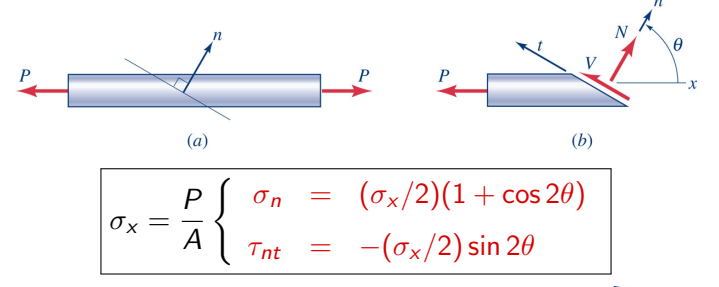

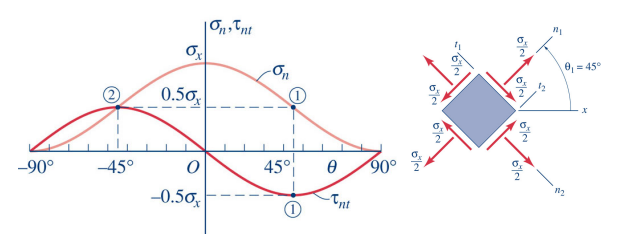

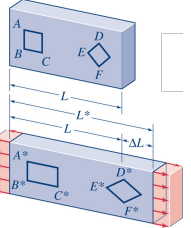

Enseignant: J-A. Goulet Polytechnique Montr´eal

2 – Contraintes & Déformations | V1.1 | CIV1150 – Résistance des matériaux 43 / 63

<span id="page-37-0"></span>[Intro](#page-1-0) σ [&](#page-1-0) [∆T](#page-6-0)<sup>o</sup> σ [=](#page-9-0) f () [Hooke&Poisson](#page-19-0) [Cisaillement](#page-24-0) [Hooke-3D](#page-38-0) [St-Venant](#page-47-0) [Dimensionnement](#page-49-0) [R´esum´e](#page-52-0) Contraintes sur un plan incliné

# Contraintes plan incliné – exemple

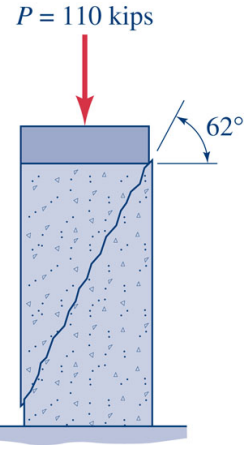

Calculer  $\sigma_n$  et  $\tau_{nt}$ 

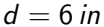

2 – Contraintes & Déformations | V1.1 | CIV1150 – Résistance des matériaux 44 / 63

Enseignant: J-A. Goulet **Polytechnique Montréal** 

<span id="page-38-0"></span>[Intro](#page-1-0) σ [&](#page-1-0) [∆T](#page-6-0)<sup>o</sup> σ [=](#page-9-0) f () [Hooke&Poisson](#page-19-0) [Cisaillement](#page-24-0) [Hooke-3D](#page-38-0) [St-Venant](#page-47-0) [Dimensionnement](#page-49-0) [R´esum´e](#page-52-0) [Loi de Hooke \(rappel\)](#page-38-0)

# Loi de Hooke (rappel)

Déformation longitudinale

$$
\sigma_x = \epsilon_x E \to \epsilon_x = \frac{\sigma_x}{E}
$$

Déformation transversale

$$
\epsilon_y = \epsilon_z = -\nu \epsilon_x = -\nu \frac{\sigma_x}{E}
$$

Module de cisaillement

$$
G=\frac{E}{2(1+\nu)}
$$

Chargement unidimensionnel

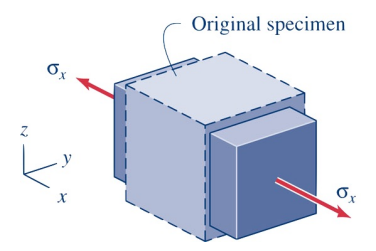

#### Chargements 2D et 3D?

Enseignant: J-A. Goulet Polytechnique Montr´eal

2 – Contraintes & Déformations | V1.1 | CIV1150 – Résistance des matériaux 46 / 63

<span id="page-39-0"></span>Loi de Hooke généralisé 3D

# Etat des contraintes 3D ´

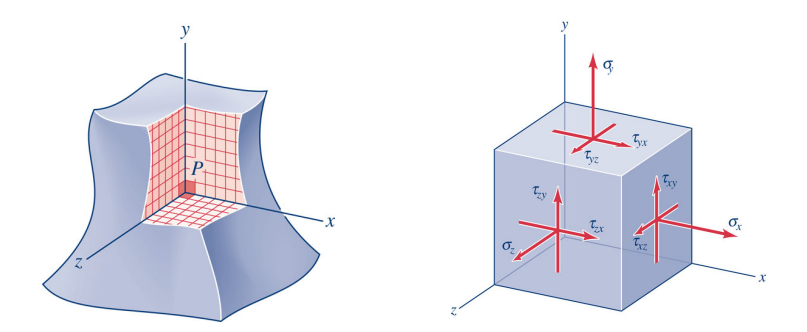

Enseignant: J-A. Goulet **Polytechnique Montréal** 

2 – Contraintes & Déformations | V1.1 | CIV1150 – Résistance des matériaux 47 / 63

<span id="page-40-0"></span>[Intro](#page-1-0) σ [&](#page-1-0) [∆T](#page-6-0)<sup>o</sup> σ [=](#page-9-0) f () [Hooke&Poisson](#page-19-0) [Cisaillement](#page-24-0) [Hooke-3D](#page-38-0) [St-Venant](#page-47-0) [Dimensionnement](#page-49-0) [R´esum´e](#page-52-0) Loi de Hooke généralisé 3D

#### Tenseur de contraintes 3D

#### Tenseur de contraintes

i: Plan normal, j: Direction

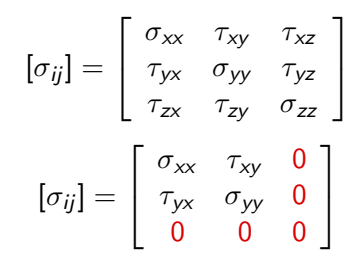

Afin de satisfaire les éq. d'équilibre:

$$
\tau_{xy} = \tau_{yx}, \ \tau_{xz} = \tau_{zx}, \ \tau_{yz} = \tau_{zy}
$$

dans plusieurs situations, l'activité de contraintes peut à l'origine de contraintes peut sous les peut régleu<br>De contraintes peut régleurs de contraintes peut régleurs peut régleurs peut régleurs de contraintes peut régl Enseignant: J-A. Goulet Polytechnique Montréal Polytechnique Montréal

2 – Contraintes & Déformations | V1.1 | CIV1150 – Résistance des matériaux 48 / 63 – 48 / 63 – 48 / 63 – 48 /

 $\sigma$ 

<span id="page-41-0"></span>[Chargement 2D - contraintes planes](#page-41-0)

Chargement 2D - contraintes planes

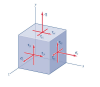

Contraintes planes:  $\sigma_z = \tau_{xz} = \tau_{vz} = 0$ 

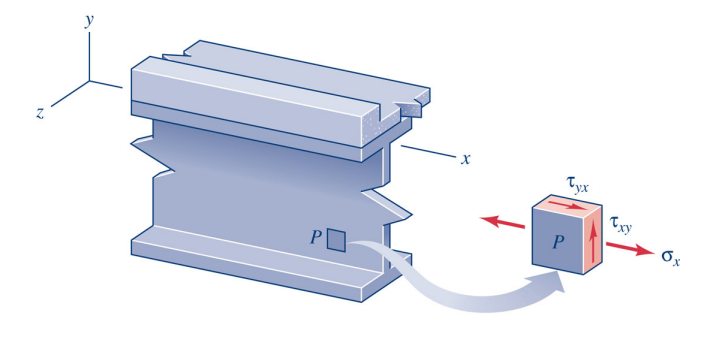

 $(a)$  A portion of a bridge girder.

 $(b)$  A web element, with stresses shown.

#### Enseignant: J-A. Goulet Polytechnique Montr´eal

2 – Contraintes & Déformations | V1.1 | CIV1150 – Résistance des matériaux 49 / 63

<span id="page-42-0"></span>[Chargement 2D - contraintes planes](#page-42-0)

Chargement 2D - contraintes planes

Contraintes planes:  $\sigma_z = \tau_{xz} = \tau_{yz} = 0$ 

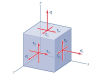

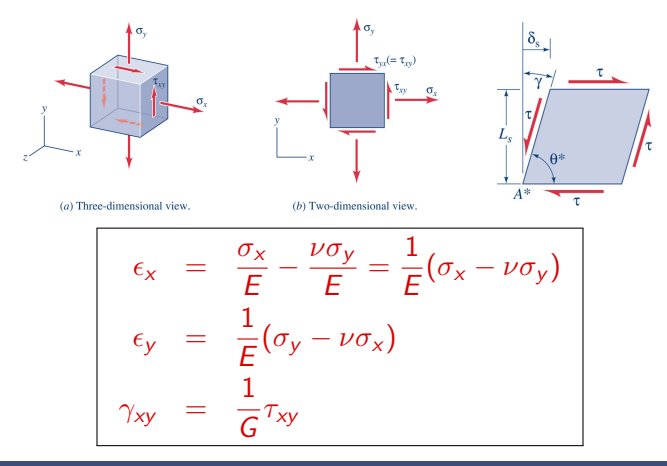

Enseignant: J-A. Goulet **Polytechnique Montréal** 

2 – Contraintes & Déformations | V1.1 | CIV1150 – Résistance des matériaux 50 / 63 (53 – 50 / 63 – 50 / 63 – 50

<span id="page-43-0"></span>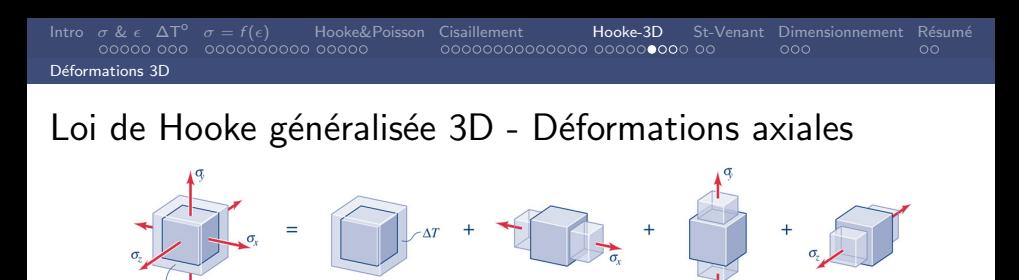

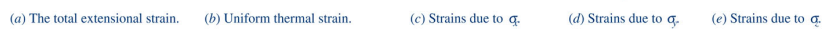

$$
\epsilon_x = \frac{1}{E} [\sigma_x - \nu(\sigma_y + \sigma_z)] + \alpha \Delta T
$$
  
\n
$$
\epsilon_y = \frac{1}{E} [\sigma_y - \nu(\sigma_x + \sigma_z)] + \alpha \Delta T
$$
  
\n
$$
\epsilon_z = \frac{1}{E} [\sigma_z - \nu(\sigma_x + \sigma_y)] + \alpha \Delta T
$$

#### Note: Les contraintes de cisaillement n'ont pas d'effet sur les déformations axiales

Enseignant: J-A. Goulet Polytechnique Montr´eal

2 – Contraintes & Déformations | V1.1 | CIV1150 – Résistance des matériaux 51/63

#### <span id="page-44-0"></span>Loi de Hooke généralisée 3D - Déformations de cisaillement

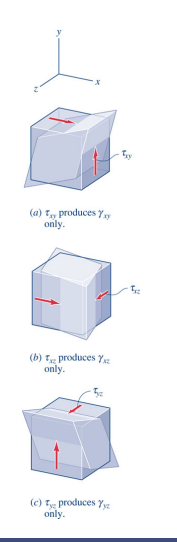

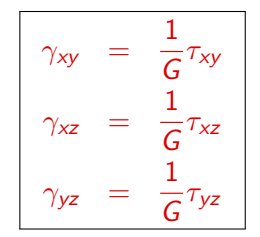

- ► Pas d'effet de poisson pour les déformations en cisaillement
- $\blacktriangleright$  Les contraintes axiales n'ont pas d'effet sur les déformations en cisaillement

#### Enseignant: J-A. Goulet **Polytechnique Montréal**

2 – Contraintes & Déformations | V1.1 | CIV1150 – Résistance des matériaux 52 / 63

#### <span id="page-45-0"></span>Loi de Hooke généralisée 3D - Contraintes

$$
\sigma_x = \frac{E}{(1+\nu)(1-2\nu)}[(1+\nu)\epsilon_x + \nu(\epsilon_y + \epsilon_z) - (1+\nu)(\alpha\Delta\tau)]
$$
  
\n
$$
\sigma_y = \frac{E}{(1+\nu)(1-2\nu)}[(1+\nu)\epsilon_y + \nu(\epsilon_x + \epsilon_z) - (1+\nu)(\alpha\Delta\tau)]
$$
  
\n
$$
\sigma_z = \frac{E}{(1+\nu)(1-2\nu)}[(1+\nu)\epsilon_z + \nu(\epsilon_x + \epsilon_y) - (1+\nu)(\alpha\Delta\tau)]
$$

$$
\tau_{xy}=G\gamma_{xy},\ \tau_{xz}=G\gamma_{xz},\ \tau_{yz}=G\gamma_{yz}
$$

Enseignant: J-A. Goulet **Polytechnique Montréal** 

2 – Contraintes & Déformations | V1.1 | CIV1150 – Résistance des matériaux 53 / 63 / 63 / 63 / 63 / 63 / 63 / 63

<span id="page-46-0"></span>[Exemple contraintes planes](#page-46-0)

# Chargement 2D, contraintes planes – exemple

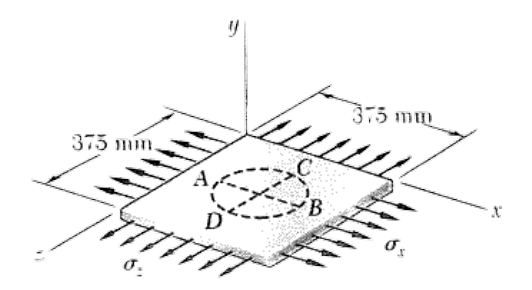

- $\blacktriangleright$  t = 25 mm
- $\blacktriangleright$  d = 225 mm
- $\triangleright$   $\sigma_{\rm v} = 82.7 \text{ MPa}$
- $\triangleright$   $\sigma_z = 138$  MPa
- $F = 69,000$  MPa

$$
\textcolor{red}{\blacktriangleright}~\nu=1/3
$$

 $\sigma_{\mathsf y} = \mathsf 0$  $\Delta \epsilon_y \neq 0$ 

Déterminez les changements

- a) de diamètre AB
- b) de diamètre CD
- c) de l'épaisseur t

2 – Contraintes & Déformations | V1.1 | CIV1150 – Résistance des matériaux 54 / 63

<span id="page-47-0"></span>Effet des charges concentrées

### Effet des charges concentrées

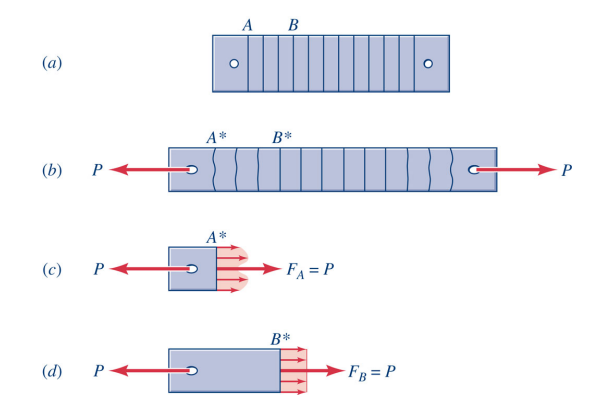

2 – Contraintes & Déformations | V1.1 | CIV1150 – Résistance des matériaux 56 / 63

<span id="page-48-0"></span>[Principe de St-Venant](#page-48-0)

#### Principe de St-Venant |

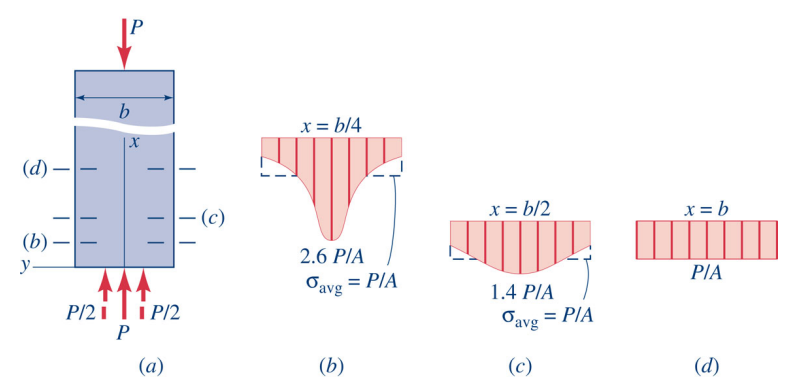

Pour  $x > b$  la distribution des contraintes est uniforme

$$
\sigma = \sigma_{\text{avg}} = \frac{P}{A}, \ x \geq b
$$

Enseignant: J-A. Goulet **Polytechnique Montréal** 

2 – Contraintes & Déformations | V1.1 | CIV1150 – Résistance des matériaux 57 / 63

<span id="page-49-0"></span>[Intro](#page-1-0) σ [&](#page-1-0) [∆T](#page-6-0)<sup>o</sup> σ [=](#page-9-0) f () [Hooke&Poisson](#page-19-0) [Cisaillement](#page-24-0) [Hooke-3D](#page-38-0) [St-Venant](#page-47-0) [Dimensionnement](#page-49-0) [R´esum´e](#page-52-0) [Dimensionnement pour les efforts normaux et tranchants](#page-49-0)

### Dimensionnement

 $\vert$  Défaillance: charges  $\geq$  résistance

Facteur de sécurité (défaillance si  $FS \leq 1$ , typique: 3)

 $FS = \frac{r\acute{e}sistance}{\Delta h}$ charges

Contrainte admissible = 
$$
\frac{\text{limite élasticique}}{\text{FS}}
$$

\nNote: de nos jours, les structures du génie civil ne sont plus conçues en utilisant le *FS*

Enseignant: J-A. Goulet **Polytechnique Montréal** 

#### <span id="page-50-0"></span>Dimensionnement – exemple

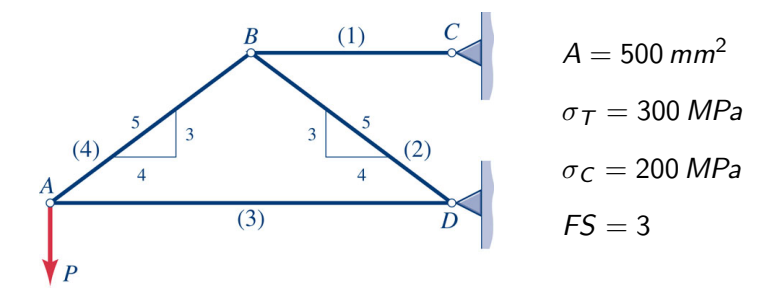

#### Quelle est la charge admissible  $P_{\text{adm}}$ ?

Enseignant: J-A. Goulet **Polytechnique Montréal** 

2 – Contraintes & Déformations | V1.1 | CIV1150 – Résistance des matériaux 60 / 63 / 63 / 63 / 63 / 63 / 64 / 6

#### <span id="page-51-0"></span>Dimensionnement – exemple

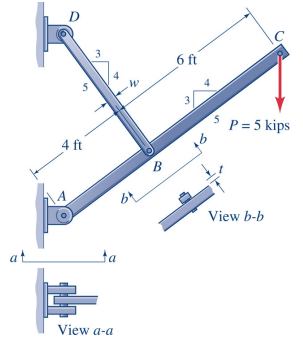

$$
w = 2 \text{ in}
$$
  
\n
$$
\sigma_y = 36 \text{ ksi}
$$
  
\n
$$
\tau_y = 48 \text{ ksi}
$$
  
\n
$$
FS = 3
$$

#### Question:

- a) Dimensionner l'épaisseur du tirant w
- b) Dimensionner le diamètre de boulons au connections A et B

#### Choisir les dimensions au  $1/8$ in près

Enseignant: J-A. Goulet **Polytechnique Montréal** 

2 – Contraintes & Déformations | V1.1 | CIV1150 – Résistance des matériaux 61/63 (63/63) – 61/63

## <span id="page-52-0"></span> $R$ ésumé – Module  $#2$

Définitions :

$$
\begin{array}{l}\epsilon = \Delta L/L \\
\sigma = F/A\n\end{array}
$$
signes: (+)tension, (-)compression

**Chargements** : force :  $\epsilon = \frac{\sigma}{F}$  $\frac{\sigma}{E}$ , température :  $\epsilon = \alpha \Delta T$ 

 $\mathcal{A}$ **Matériau** : Diagramme  $\sigma - \epsilon$ 

Loi de Hooke & coeff. de Poisson :  $\sigma_x = \epsilon_x E$ ,  $\epsilon_y = \epsilon_z = \nu \epsilon_x$ 

Plan incliné : Décomposition des forces

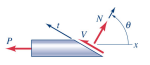

Enseignant: J-A. Goulet Polytechnique Montr´eal

2 – Contraintes & Déformations | V1.1 | CIV1150 – Résistance des matériaux 62 / 63 / 63 / 63 / 63 / 63 / 63 / 63

#### <span id="page-53-0"></span>Organisation de la matière

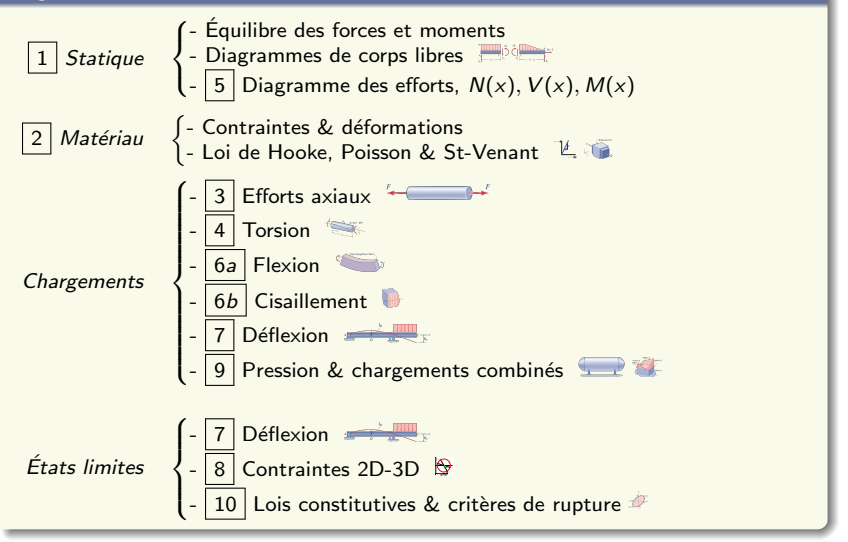

Enseignant: J-A. Goulet Polytechnique Montréal et al. 2007. Il est est en la polytechnique Montréal et al. 200

2 – Contraintes & Déformations | V1.1 | CIV1150 – Résistance des matériaux 63 / 63 / 63 / 63 / 63 / 63 / 63 / 63